#### STEP 5. も じ の間隔を調整する(均等割り付! カんかく ちょうせい きんとう わ つ け)

「マダム」の文字数が3文字で「係員」が2文字なので「係員」 を3文字分の幅に広げると全体がそろって見やすくなります。 「係員」を3文字の幅に広げてみましょう。

- 、もじ、』かんかく、きんとうわ、 つ、 ちょうせい<br>**1. 文字の間隔を均等割り付けで調 整しましょう** 

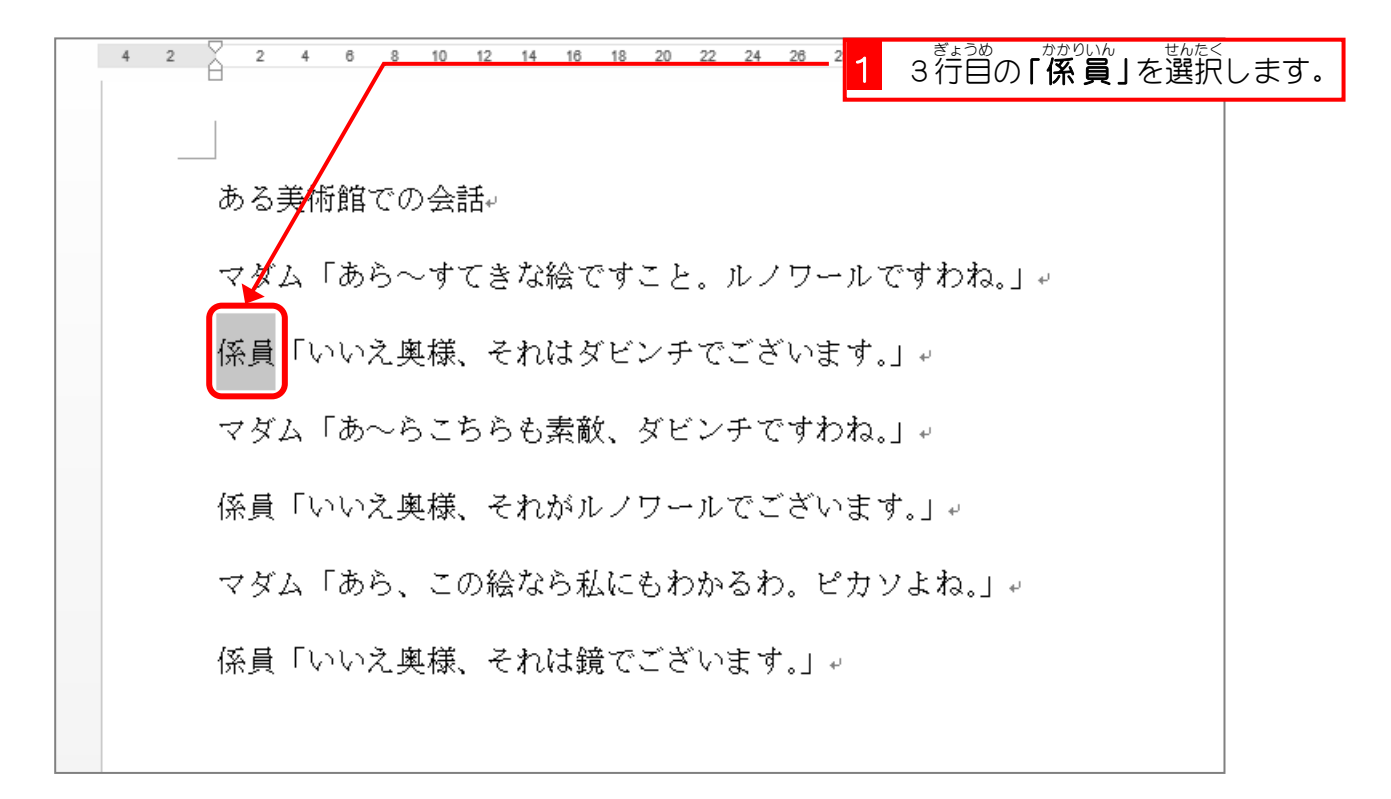

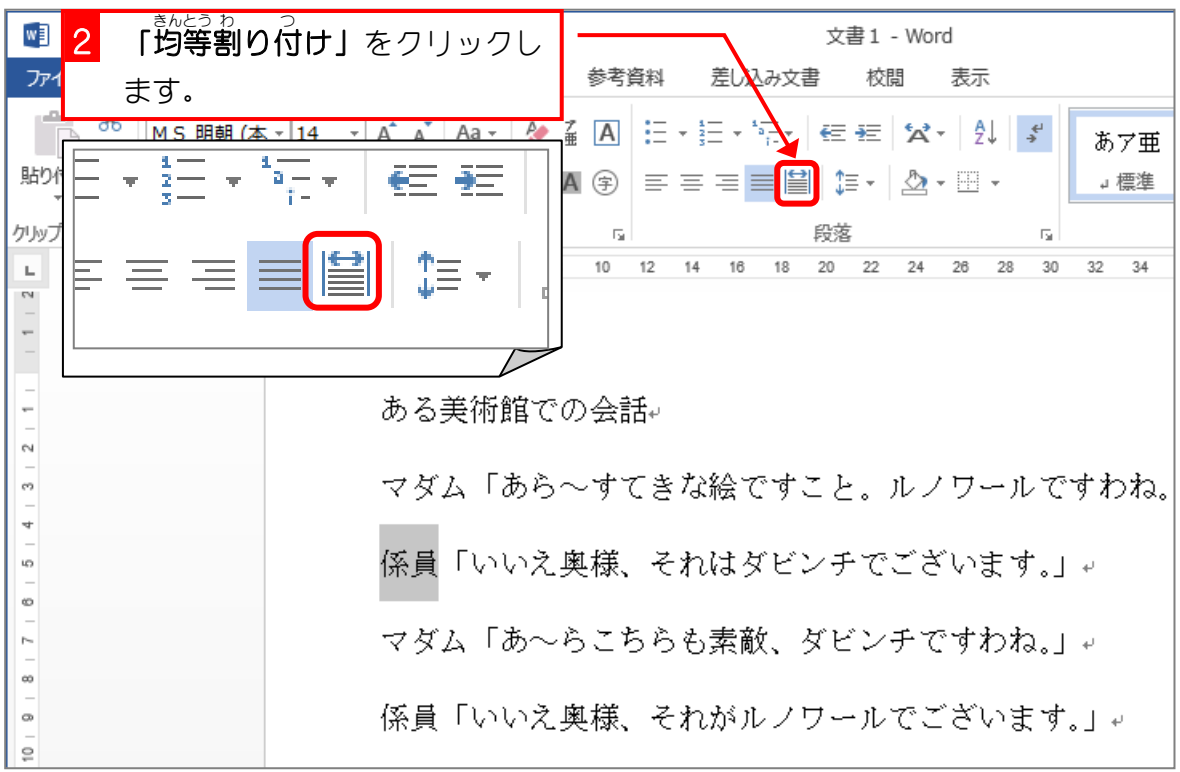

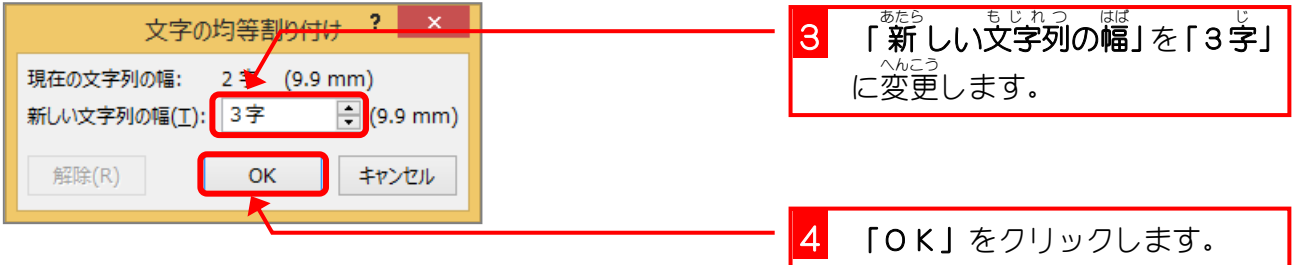

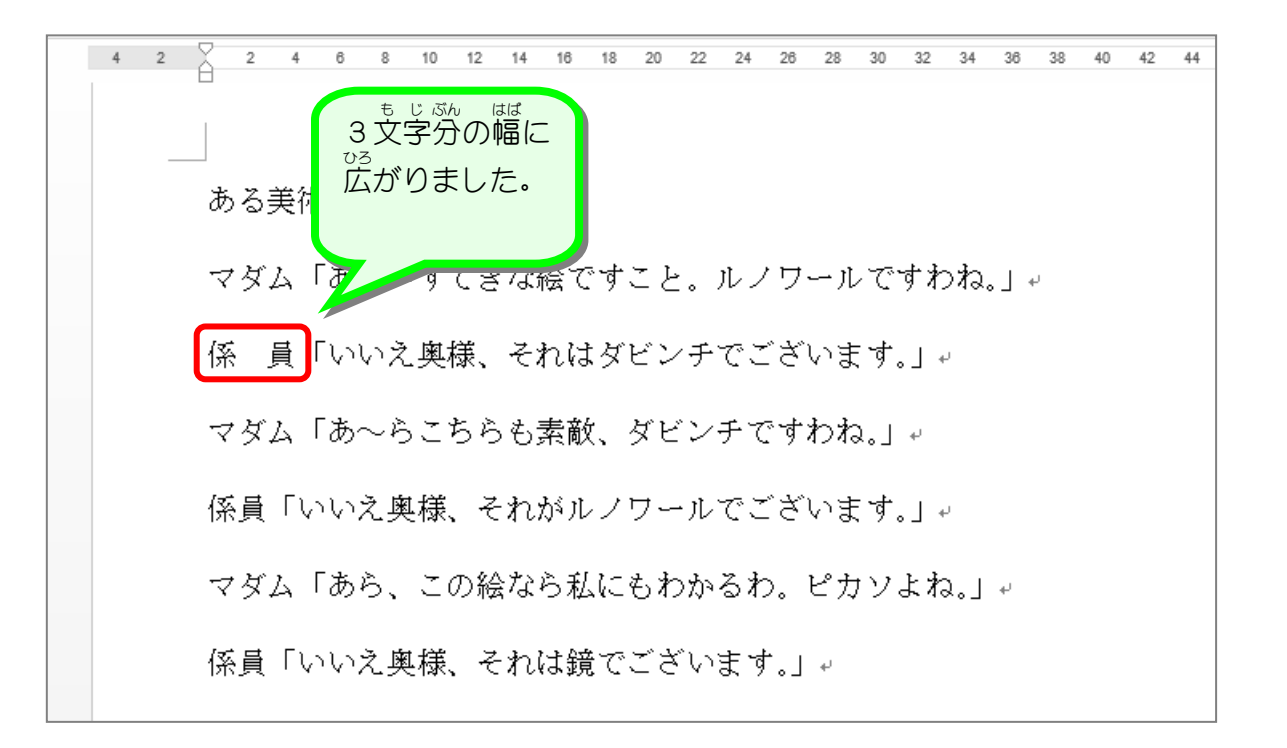

纯君思思 ■ 茨のように「係員」の文字を3文字の幅で「均等割り付け」をしましょう。 ある美術館での会話← マダム「あら~すてきな絵ですこと。ルノワールですわね。| 4 係 員「いいえ奥様、それはダビンチでございます。」< マダム「あ~らこちらも素敵、ダビンチですわね。| ← 員「いいえ奥様、それがルノワールでございます。」← 係 マダム「あら、この絵なら私にもわかるわ。ピカソよね。」← 係 員「いいえ奥様、それは鏡でございます。」ゃ

## STEP 6. せんとう きごう に記号を付ける(箇条書き) つ か じ ょ う が

箇条書 かじょうが きで文書 ぶんしょ を書 か くときに先頭 せんとう に記号 きごう を付 つ けるとわかりや すくなります。「マダム」と「<sup>##%№</sup>』の会話を箇条書きにして みましょう。

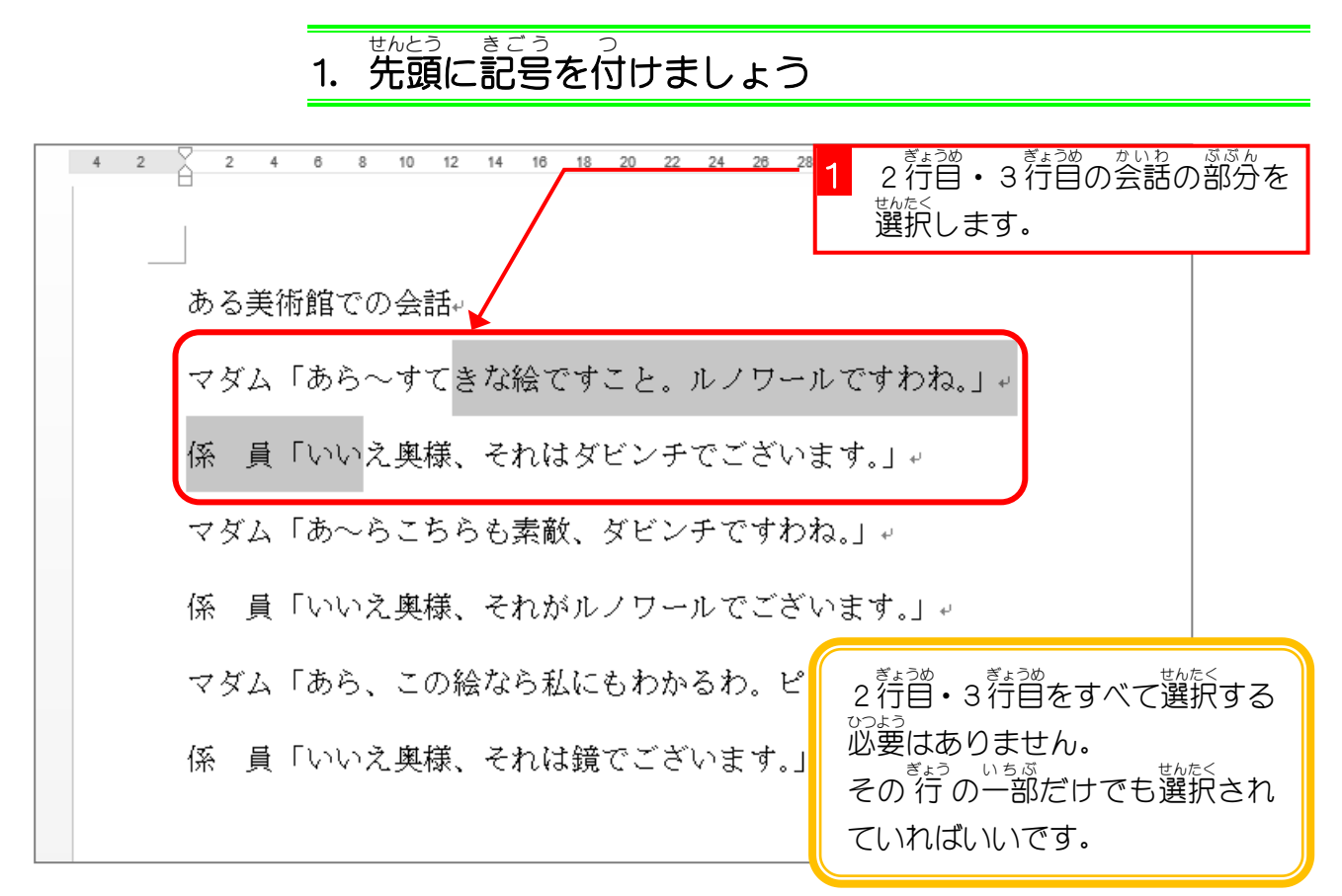

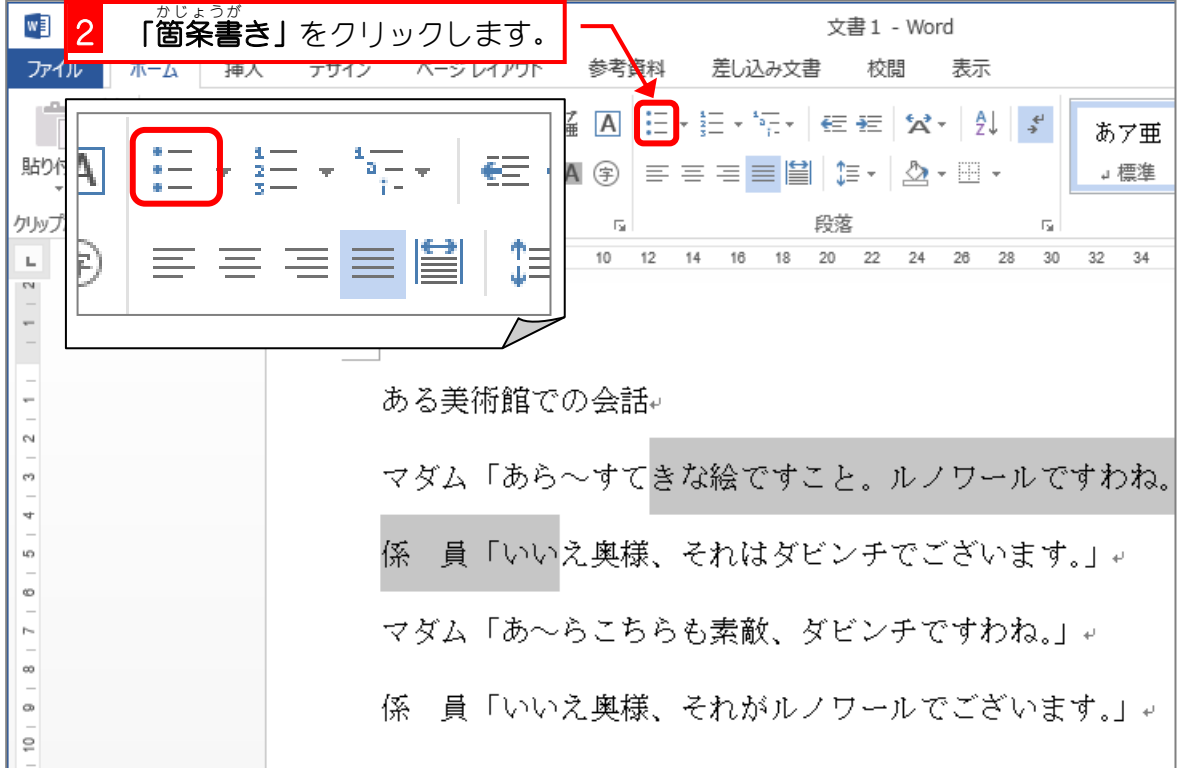

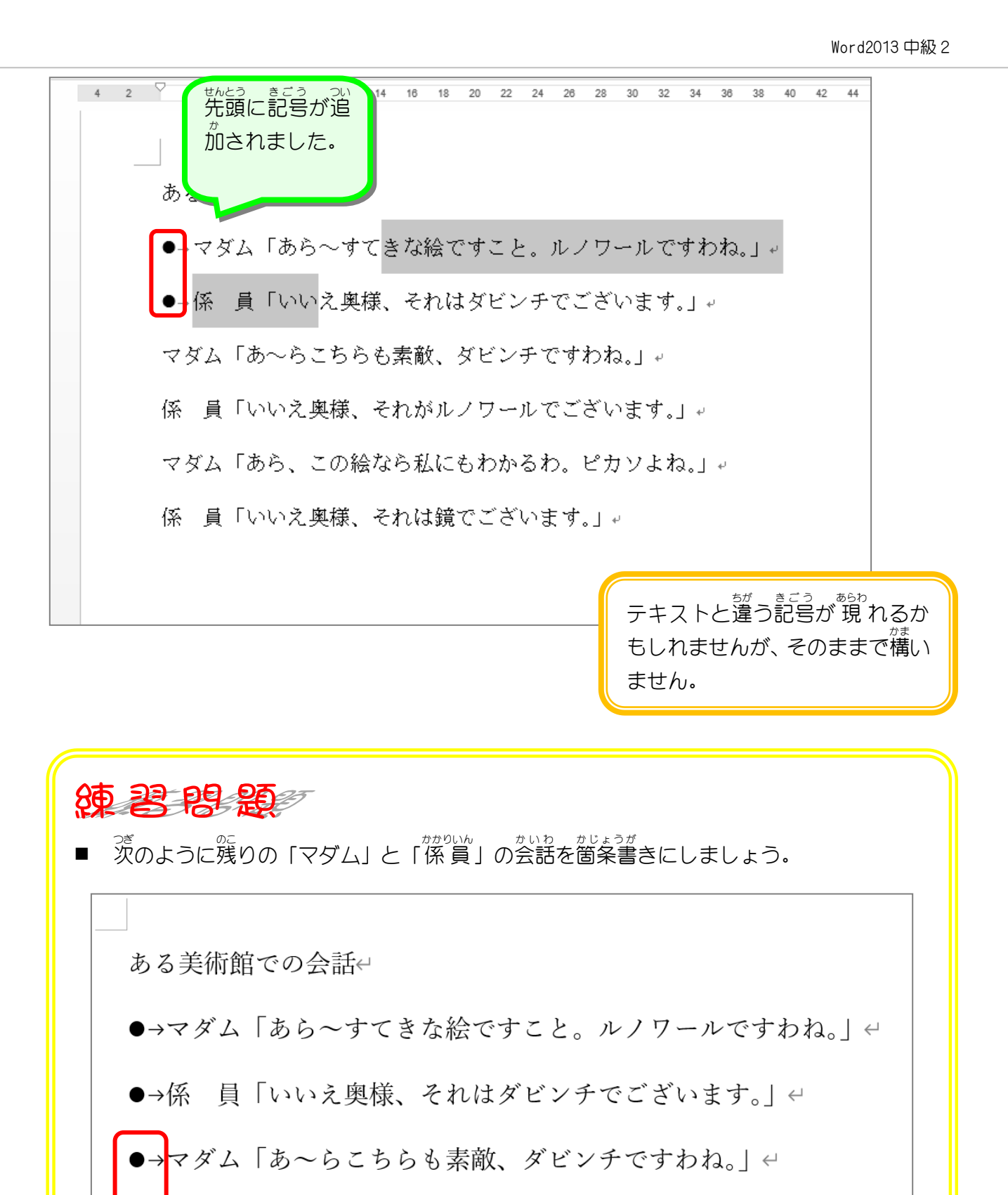

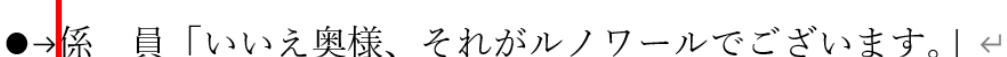

●→マダム「あら、この絵なら私にもわかるわ。ピカソよね。| ←

テキストと違う記号が 現 れるか **もしれませんが、そのままで構い** ません。

### STEP 7. せんとう きごう の記号 を消 け す(箇杀書き) か じ ょ う が

箇条書 かじょうが きで先頭 せんとう に付 つ けた記号 きごう を消 け してみましょう。

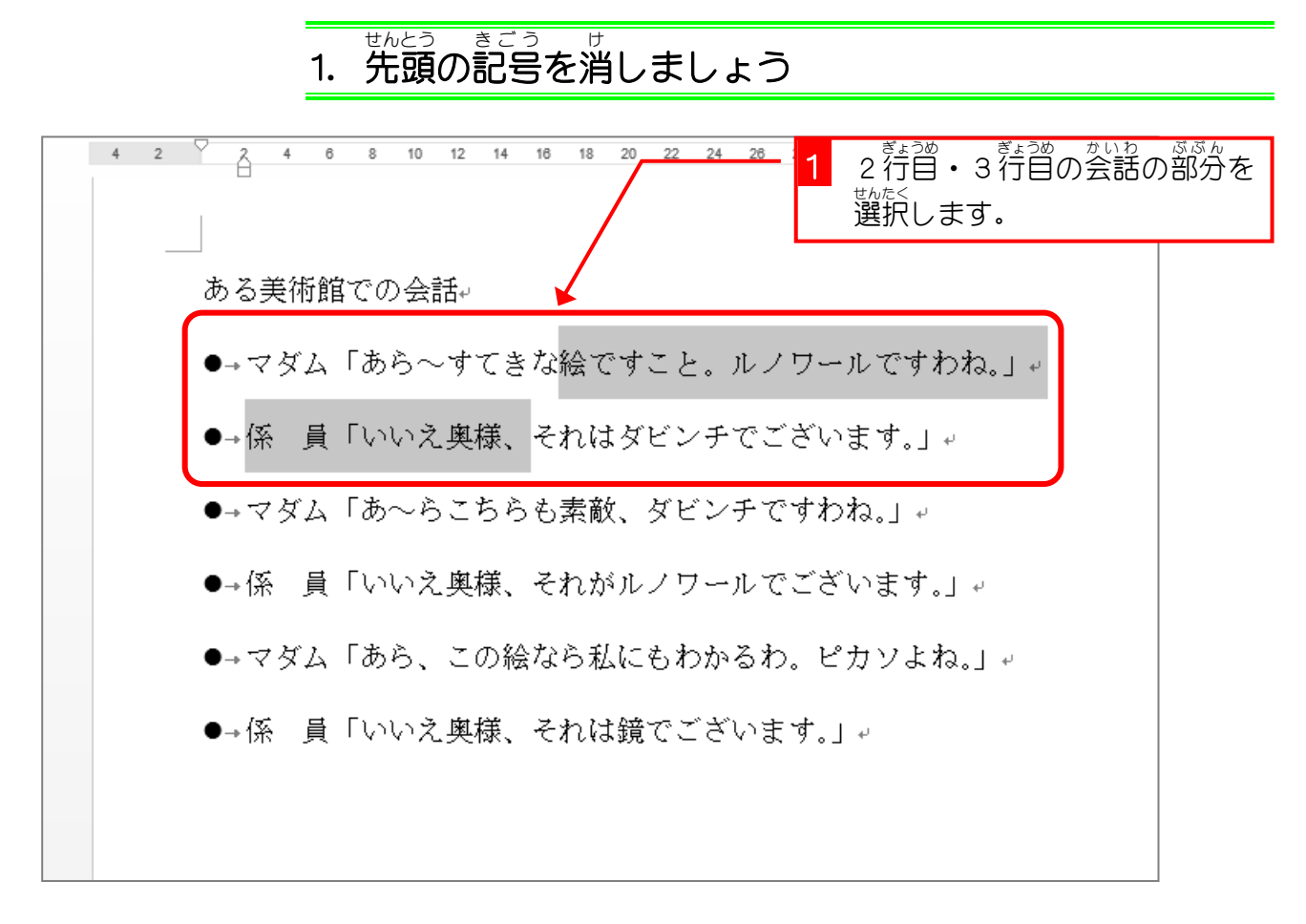

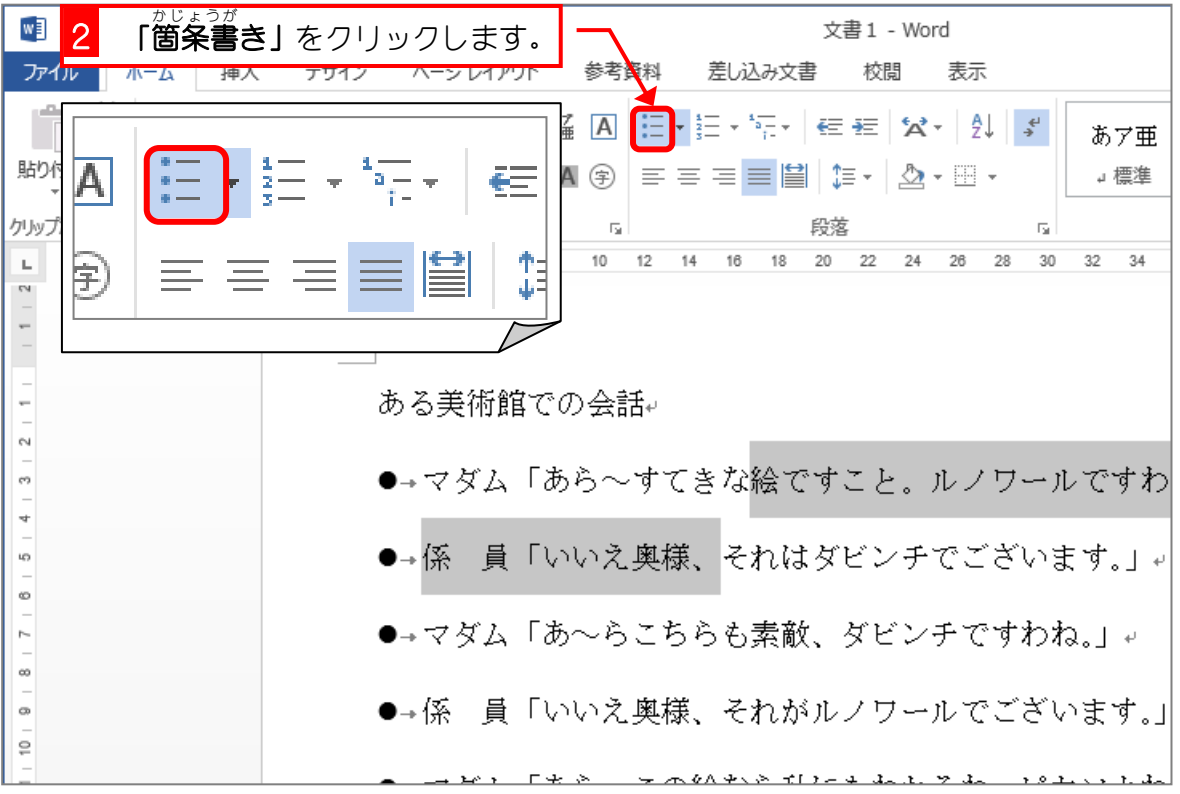

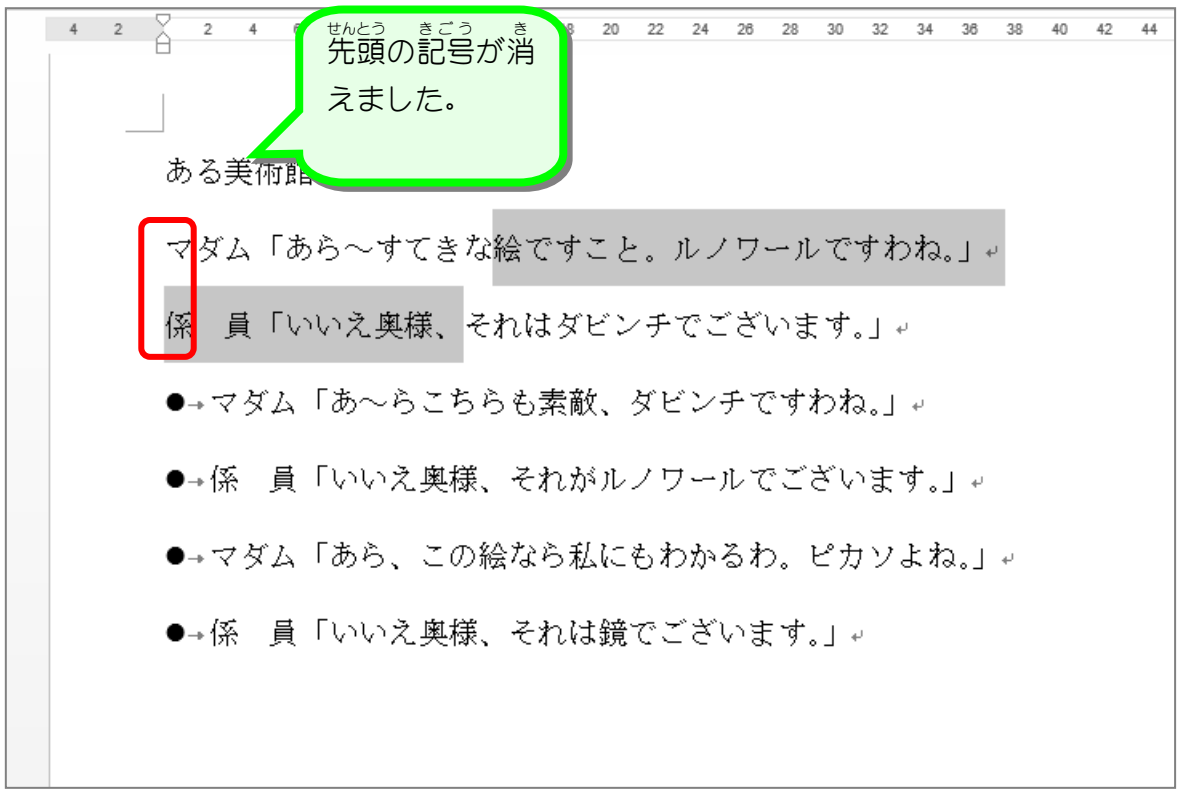

纯君思题 ■ 茨のように先頭に付けた記号を消しましょう。 ある美術館での会話← マダム「あら~すてきな絵ですこと。ルノワールですわね。」ゃ 係 員「いいえ奥様、それはダビンチでございます。」← マ<mark>ダム「あ~らこちらも素敵、ダビンチですわね。」</u>←</mark> 員「いいえ奥様、それがルノワールでございます。」← 係 マ<mark>ダム「あら、この絵なら私にもわかるわ。ピカソよね。」</u>←</mark> 員「いいえ奥様、それは鏡でございます。」← 係

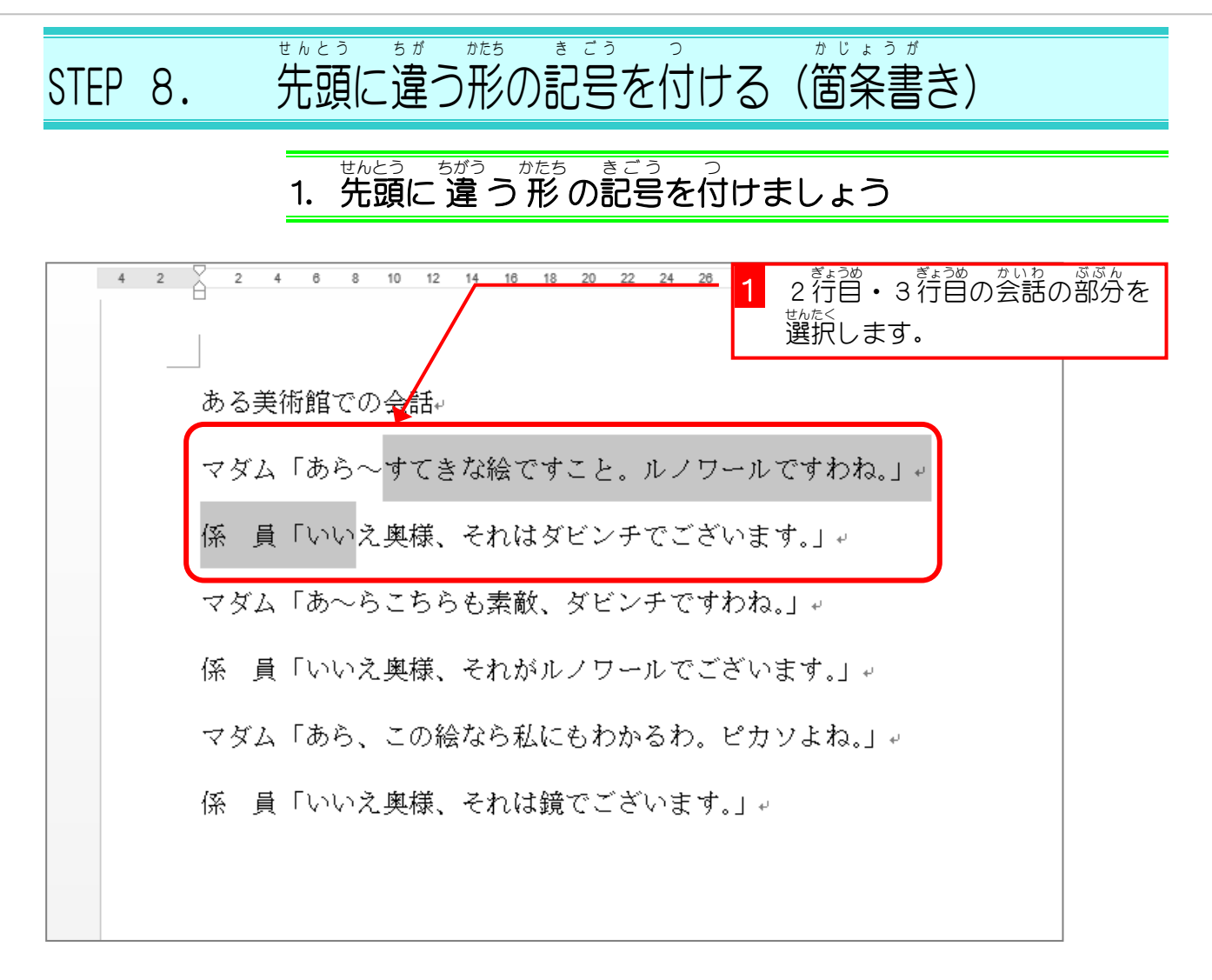

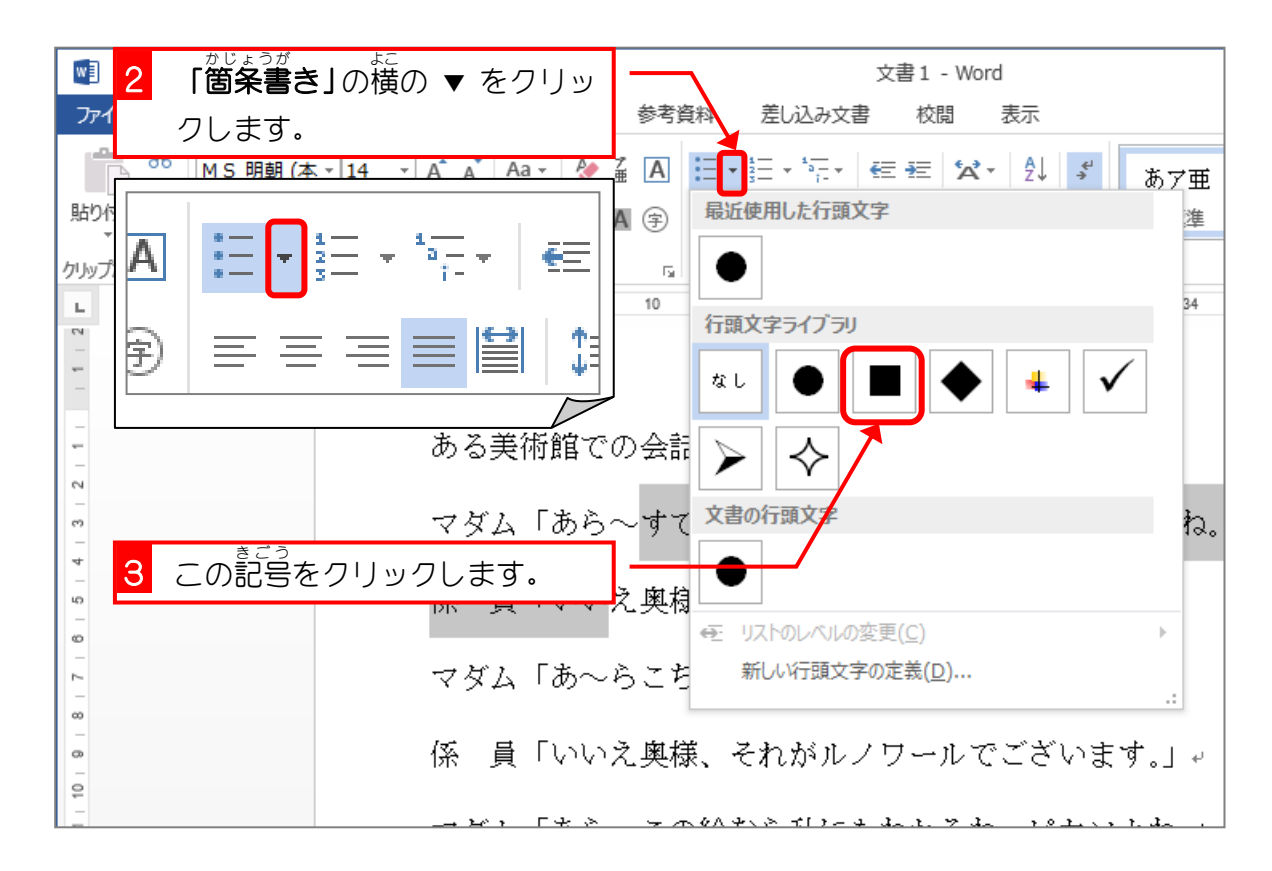

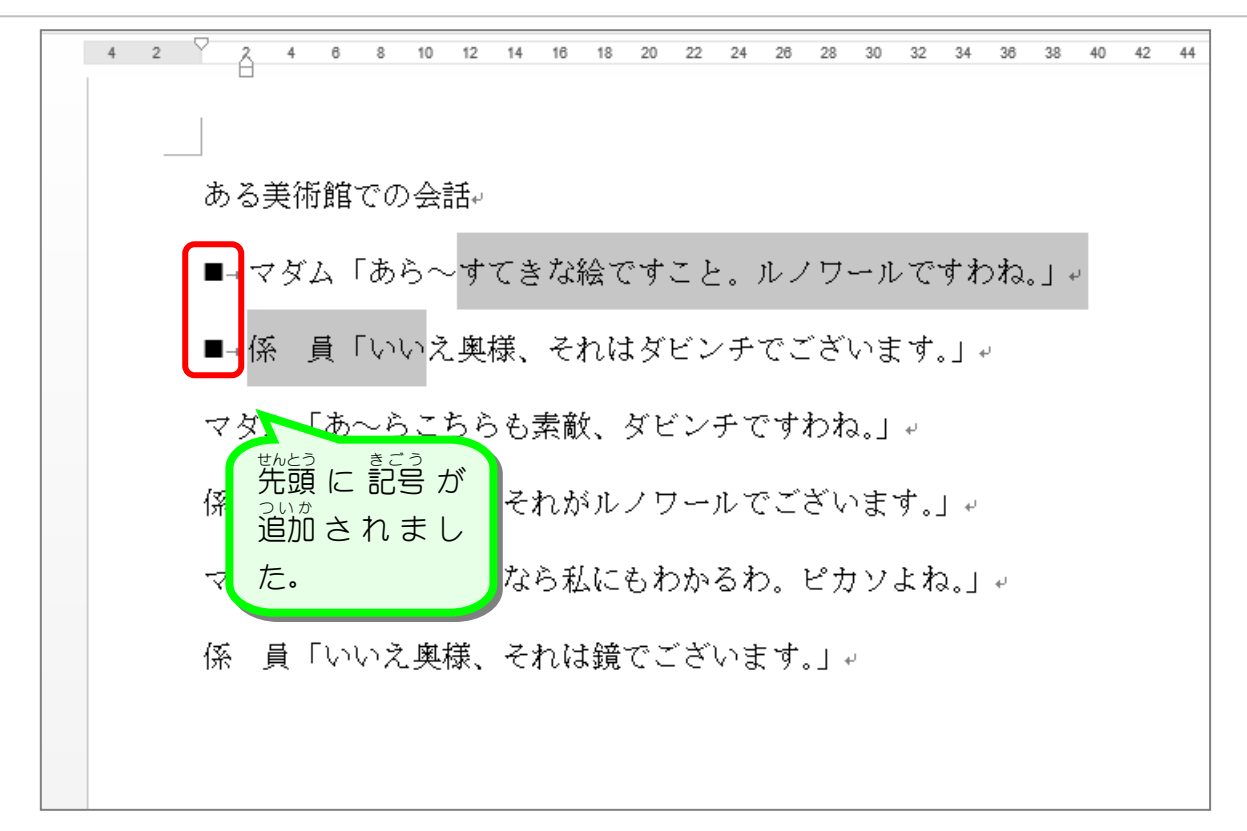

■ 茨のように残りの会話の部分に記号を付けましょう。 ある美術館での会話← ■→マダム「あら~すてきな絵ですこと。ルノワールですわね。| ← ■→係 員「いいえ奥様、それはダビンチでございます。」← ◆→<mark>マダム「あ~らこちらも素敵、ダビンチですわね。」←</mark> ◆→<mark>係 員「いいえ奥様、それがルノワールでございます。」<</mark> ✔→<mark>マダム「あら、この絵なら私にもわかるわ。ピカソよね。」</u>←</mark> √→<mark>係 員「いいえ奥様、それは鏡でございます。」</u></mark>

#### STEP 9. せんとう とお 頭に通し番号を付ける(段洛番号)」 はんごう つ だんらくはんごう

各段落 かくだんらく の先頭 せんとう に通 とお し番号 ばんごう を振 ふ ることもできます。

# ばんごう - <sub>せんとう きごう ばんごう ゕ<br>**1.先頭の記号を番号に変えましょう**</sub>  $42$  $\begin{array}{ccccccccc}\n & 4 & 6 & 8 & 10\n\end{array}$  $12$ <mark>1</mark> 2 荇曾・3 荇曾の会話の部分を 選択 せんたく します。 ある美術館での会話 ■→マダム「あら~すてきな絵ですこと。ルノワールですわね。」 ■→係 員「いいえ奥様、それはダビンチでございます。」。 ◆→マダム「あ~らこちらも素敵、ダビンチですわね。」。 ◆→係一員「いいえ奥様、それがルノワールでございます。」。 ✔→マダム「あら、この絵なら私にもわかるわ。ピカソよね。」。 ✔→係一員「いいえ奥様、それは鏡でございます。」。

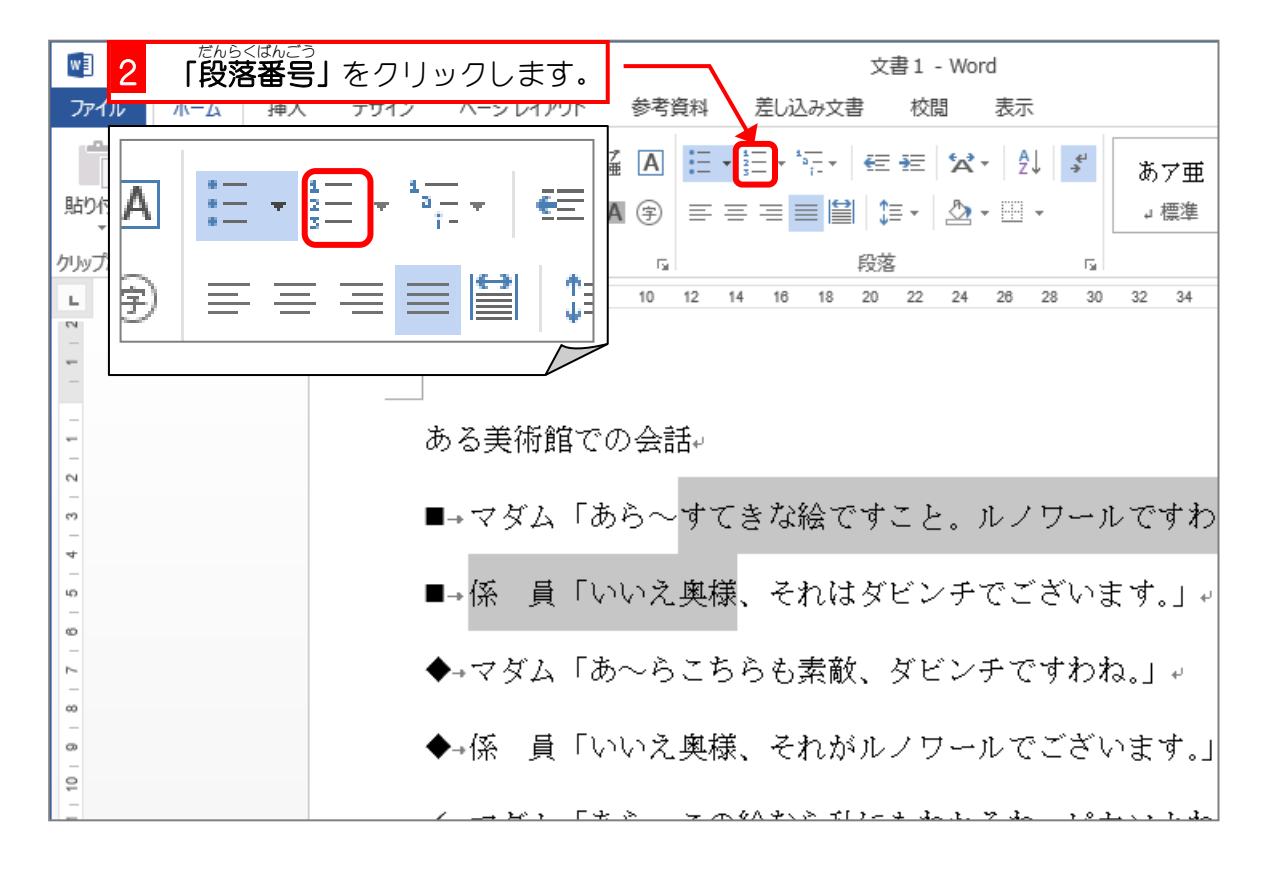

 $4$  2  $\sqrt{2}$  4 6 8 10 12 14 16 18 20 22 24 26 28 30 32 34 36 38 40 42 ある美術館での会話↓ 1. + マダム「あら~すてきな絵ですこと。ルノワールですわね。」。 2. 係 員「いいえ奥様、それはダビンチでございます。」。 ◆→┃ ぜム「あ~らこちらも素敵、ダビンチですわね。」。 <sub>などう</sub><br>先頭 の 記号 が <sub>ばぶる。☆</sub><br>番号に変わりま した。の絵なら私にもわかるわ。ピカソよね。」↓ ✔→係=員「いいえ奥様、それは鏡でございます。」↓

■ 茨のように残りの会話に番号を振りましょう。 ある美術館での会話 1.→マダム「あら~すてきな絵ですこと。ルノワールですわね。」← 2.→係 員「いいえ奥様、それはダビンチでございます。」← 3.- マダム「あ~らこちらも素敵、ダビンチですわね。」← 4. 係 員「いいえ奥様、それがルノワールでございます。」< 5.-<br><mark>マダム「あら、この絵なら私にもわかるわ。ピカソよね。」</mark>← 6. 係 員「いいえ奥様、それは鏡でございます。」←